#### www.mathsenligne.com **4N2 - PUISSANCES DE 10** EXERCICES 1

#### **EXERCICE 1.1**

Calculer mentalement :

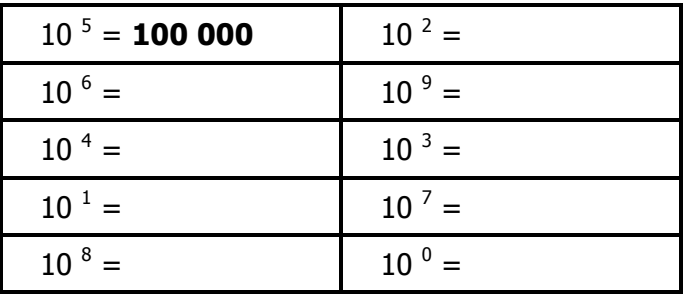

### **EXERCICE 1.2**

Compléter les pointillés :

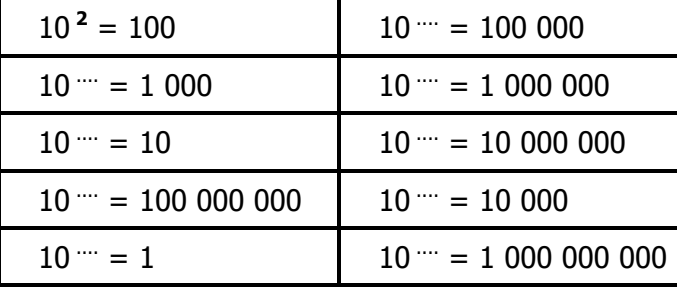

### **EXERCICE 1.3**

Calculer mentalement :

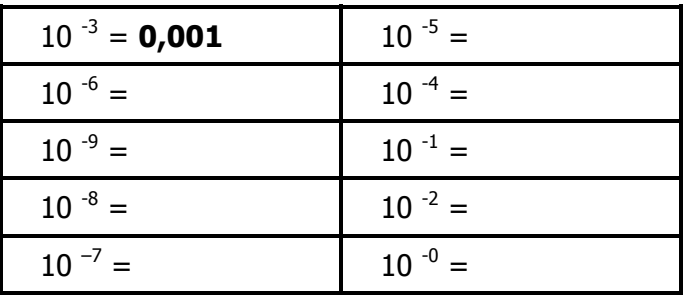

### **EXERCICE 1.4**

Compléter les pointillés :

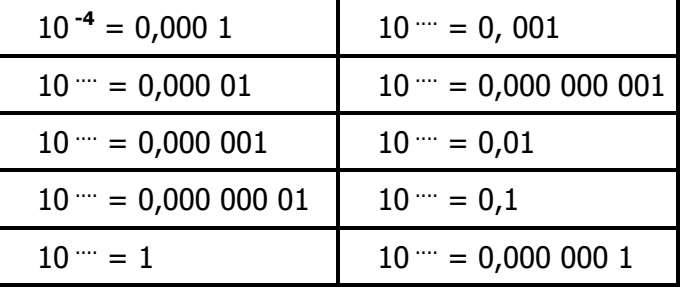

# **EXERCICE 1.5**

Calculer mentalement :

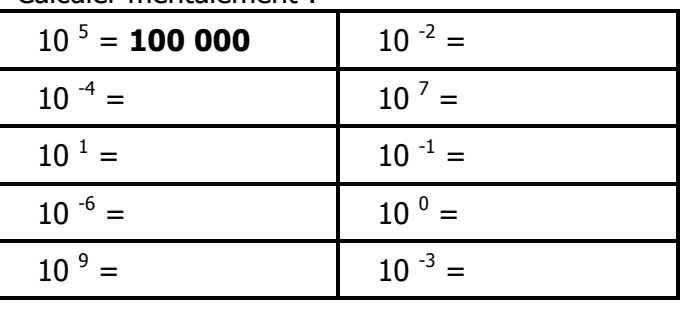

### **EXERCICE 1.6**

Compléter les pointillés :

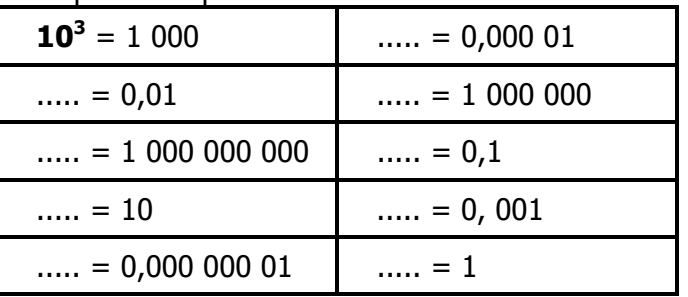

# **EXERCICE 1.7**

Écrire chaque résultat sous la forme «  $10<sup>n</sup>$  » :

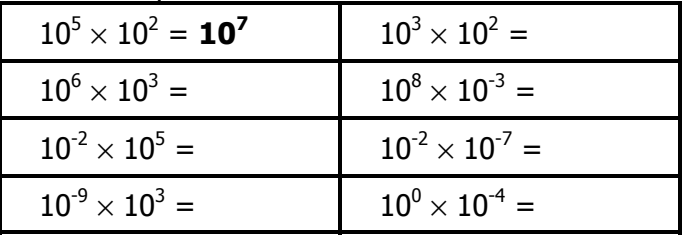

### **EXERCICE 1.8**

Écrire chaque résultat sous la forme «  $10<sup>n</sup>$  » :

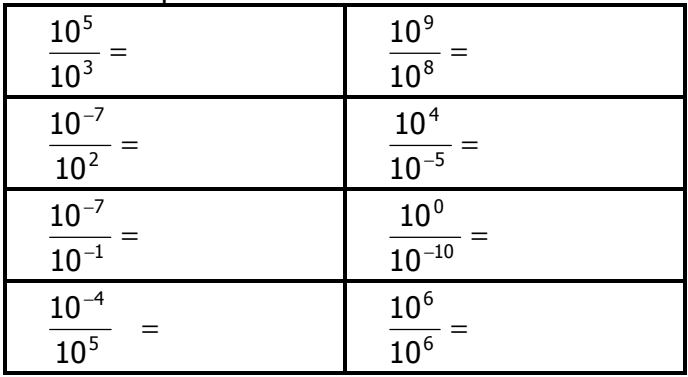

#### **EXERCICE 1.9**

Écrire chaque résultat sous la forme «  $10<sup>n</sup>$  » :

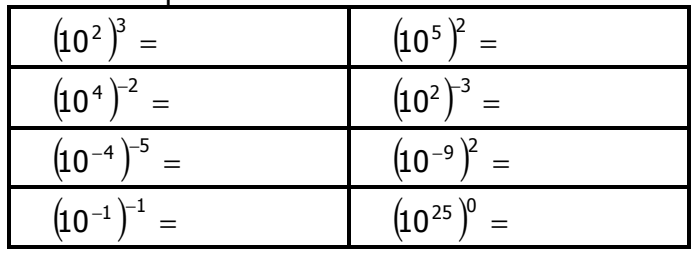

# **EXERCICE 1.10**

Écrire chaque résultat sous la forme «  $10<sup>n</sup>$  » :

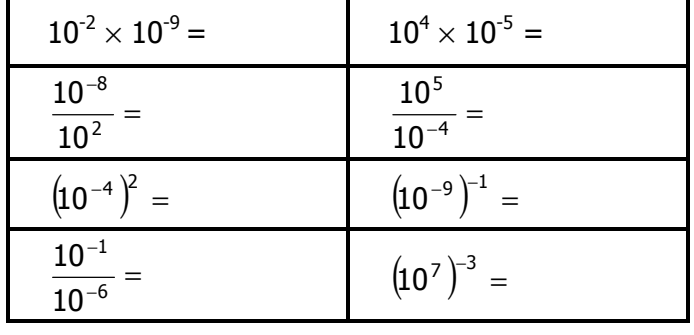

 $\mathbf N$